Applied Information Technology And Computer Science Vol. 3 No. 1 (2023) 643-656 © UniversitiTun Hussein Onn Malaysia Publisher's Office

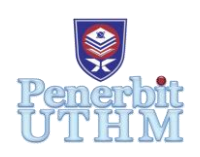

## **AITCS**

Homepage: http://publisher.uthm.edu.my/periodicals/index.php/aitcs e-ISSN :2773-5141

# **EzBudget - The Financial Planning Application**

## **Ong Kim Hee<sup>1</sup> , Mohd Farhan Md. Fudzee<sup>1</sup>**\*

<sup>1</sup>Fakulti Sains Komputer dan Teknologi Maklumat, Universiti Tun Hussein Onn Malaysia, Parit Raja, Batu Pahat, 86400, MALAYSIA

\*Corresponding Author Designation

DOI: https://doi.org/10.30880/aitcs.2023.04.01.037 Received 19 July 2022; Accepted 26 May 2023; Available online 30 June 2023

**Abstract**: Financial planning is not taught anywhere in an educational institution which can lead to a financial crisis for some. A financial plan can guide an individual for a lifetime of financial freedom. This project was conducted to find the best method for the user to plan and analyze their finances. Thus, the EzBudget mobile application is proposed. The EzBudget application will be designed using a structured approach and, on the Android mobile platform. Next, the application will be tested by users aged 13 years old and above. Furthermore, the System Development Life Cycle (SDLC) is chosen as the methodology, Android Studio as the authoring software, and Java programming language as the scripting language for this application. This application has 3 modules which are user authentication, budget setting, and budget analytics. The result of the alpha testing and beta testing have positive feedbacks which further proves the functionality of the application. The advantages and limitations of the application are discussed, and future works are listed for further improvement of the application.

**Keywords**: Financial Planning, Mobile Application, Android, System Development Life Cycle (SDLC)

## **1. Introduction**

Financial planning is a step-by-step approach to achieving one's life goal. A well-made financial plan can guide an individual for a lifetime of financial freedom. [2] Thus, EzBudget application is proposed to allow the user to plan their finance thoroughly and effectively. The user can plan and analyze their budget for any desired period. Furthermore, the target platform of EzBudget application is the Android platform. This is because Android users are around triple as compared to IOS users until August 2021, which is 72.73% and 26.42% respectively. [1]

Unfortunately, financial planning is not taught systematically in educational institution. [19] Hence, most teenagers would have problems in the future regarding their finances. The financial crisis strikes everyone due to the Covid-19 pandemic because all expenses are increasing. Moreover, most people will ditch the budgeting habit because it is not feasible enough. Financial planning would not be so hard if there is a method to guide the user to do so. Therefore, EzBudget application aims to help user to plan their finances. There are three objectives in the project. First, to design EzBudget application using the structured approach. Second, to develop EzBudget application on the Android platform. Third, to test the developed application to users aged 13 and above using alpha and beta testing. The target user for this project aged from 13 years old and above. The reason the target users are above 13 years old is the smartphone usage on younger users are proven to be detrimental to their mental, physique and emotions. [20]

The EzBudget application will be built entirely in the English language. The interface will be designed with simple icons representing the necessities for the user. The EzBudget application will be designed in the Android operating system with the minimum requirement being Android 4.0, Ice Cream Sandwich. Additionally, the EzBudget application will be developed using Android Studio software. The EzBudget consists of three modules which are user authentication, budget setting, and budget analytics. Thus, the users can plan and analyze their finances accordingly.

Furthermore, Section 2 in this report will discuss the literature review of this project, while Section 3 will explain the methodology used in this project. Next, Section 4 will discuss the analysis and design of the game application.

#### **2. Related Work**

#### 2.1 Domain Case Study

A well-planned financial plan can act as a guide to control one's income, expenses, and spending at once to achieve financial freedom or life goals. A good financial plan can increase users' savings as users can track and eliminate unnecessary spending. Once the disciplines are reinforced, users can enjoy a better standard of living, be well prepared for emergencies and keep their sanity right. [4]

Financial planning started way back in 1963 by the Financial Services Corporation. However, the revolution started in Chicago. Loren Dunton was the one who set up the Society for Financial Counselling Ethics in 1969. [3] The revolution was initiated by the meeting of 13 individuals at Chicago's O'Hare Airport. Their purpose is to serve more investors who need more complex advice. Later, society gained momentum and caused a huge interest in disciplines in financial planning. Subsequently, it created a profession for it. Numbers of organizations were developed including the Financial Planning Association (FPA), the National Association of Personal Financial Advisors (NAPFA), and so on. Many years later, these disciplines of financial planning spread throughout the world, and eventually, Malaysia caught onto it too. However, financial planning disciplines and even professions are still new despite being introduced decades ago through Insurance Act 1996. Nevertheless, organizations such as the Registered Financial Planner (RFP) and Financial Planning Association of Malaysia (FPAM) are starting to gain momentum to educate society to excel in their finance.

#### 2.2 Comparison of Related Applications

There are three existing applications chosen to be compared with the proposed application, EzBudget. The selected existing applications are Pocket Guard [5], Mobills [7] and YNAB [6]. In this section, the comparison is recorded and tabulated in Table 1. Table 1 shows the comparison based on several aspects, such as platform support, language used, internet connection requirement, etc.

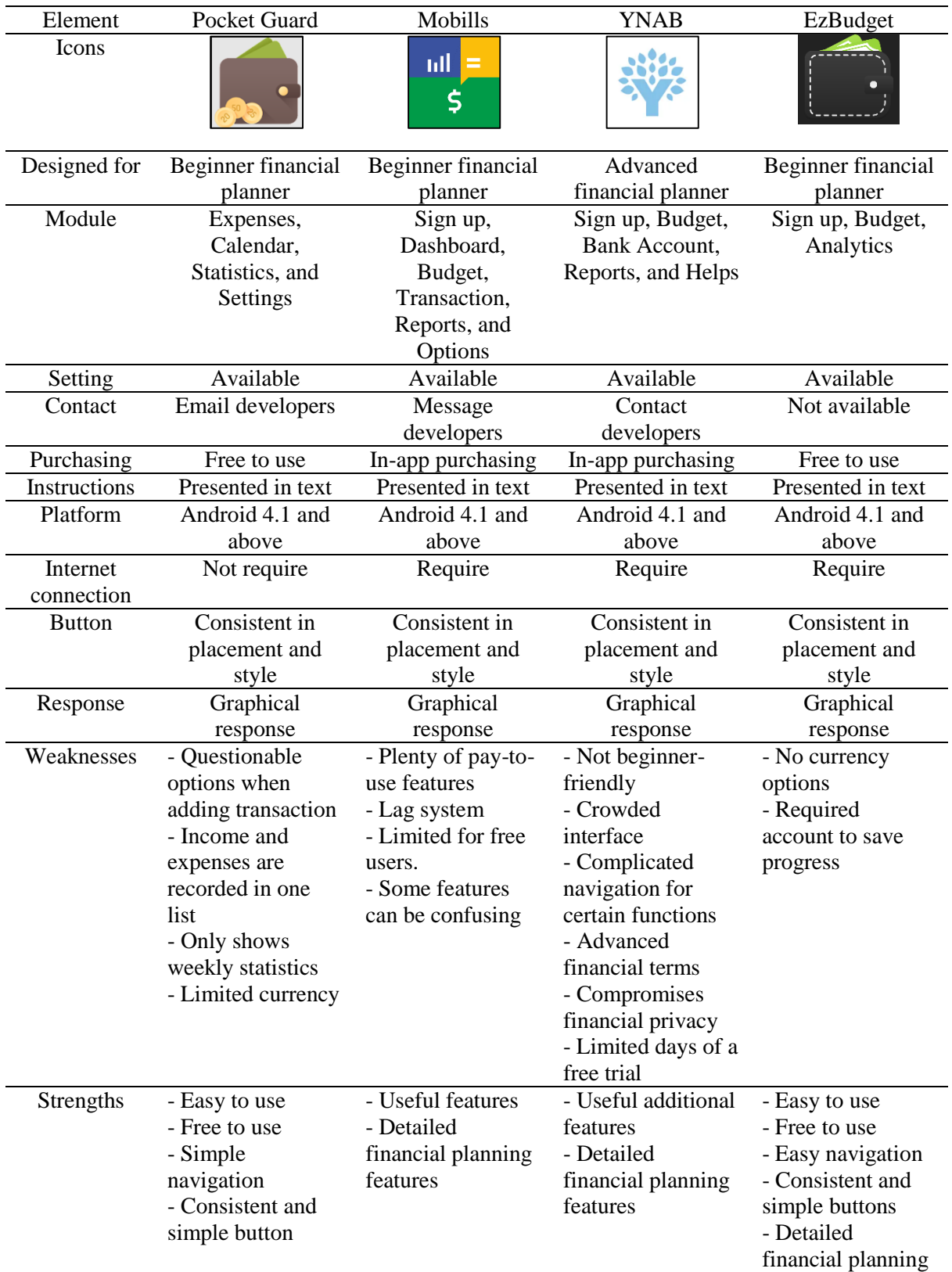

## **Table 1: Comparison between the existing applications**

## **3. Methodology/Framework**

The EzBudget used System Development Life Cycle (SDLC) as the methodology for this project. SDLC is a framework describing every task at each phase in the development process.[8] The SDLC model used is the Waterfall model.[18] SDLC has seven phases, which are Planning, Requirement Analysis, Design, Implementation, Testing, Deployment, and Maintenance as shown in Figure 1.[10]

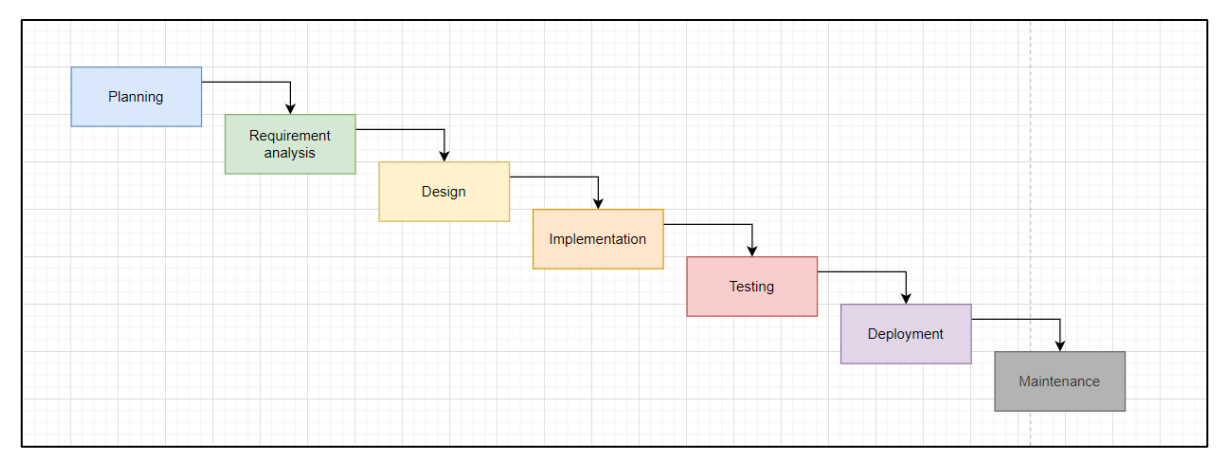

**Figure 1: System Development Life Cycle Model**

## 3.1 Planning

The planning phase is the most important phase of the SDLC methodology. All project elements are planned in this phase such as the scope, objectives, and even future problems. This phase requires the developer to decide on their end-user and gather all necessary information and requirement of the user. Therefore, the EzBudget application is aimed at users aged 13 years and above and its purpose is to provide a simple and structured method for users to plan their finances.

## 3.2 Requirement Analysis

The developer needs to analyze the application's requirements and features to meet the user's expectations. The functional and non-functional requirements of the application will be documented as well to ensure the EzBudget application is realistic and practical for both developers and users. The flowchart, content structure and navigation structure are attached in Appendix A.

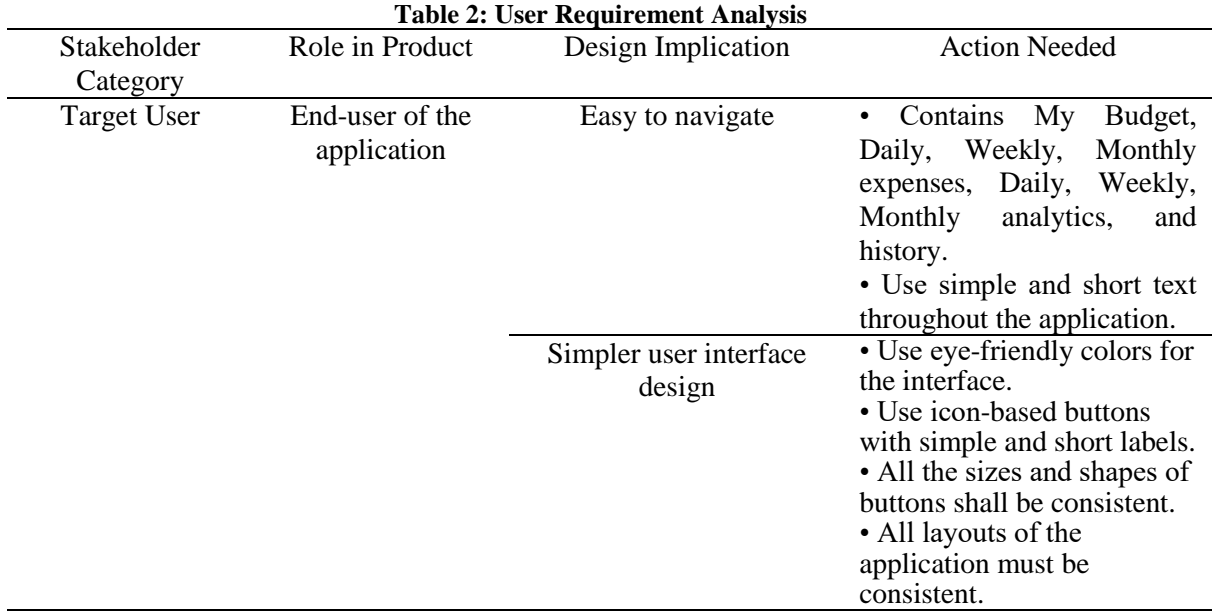

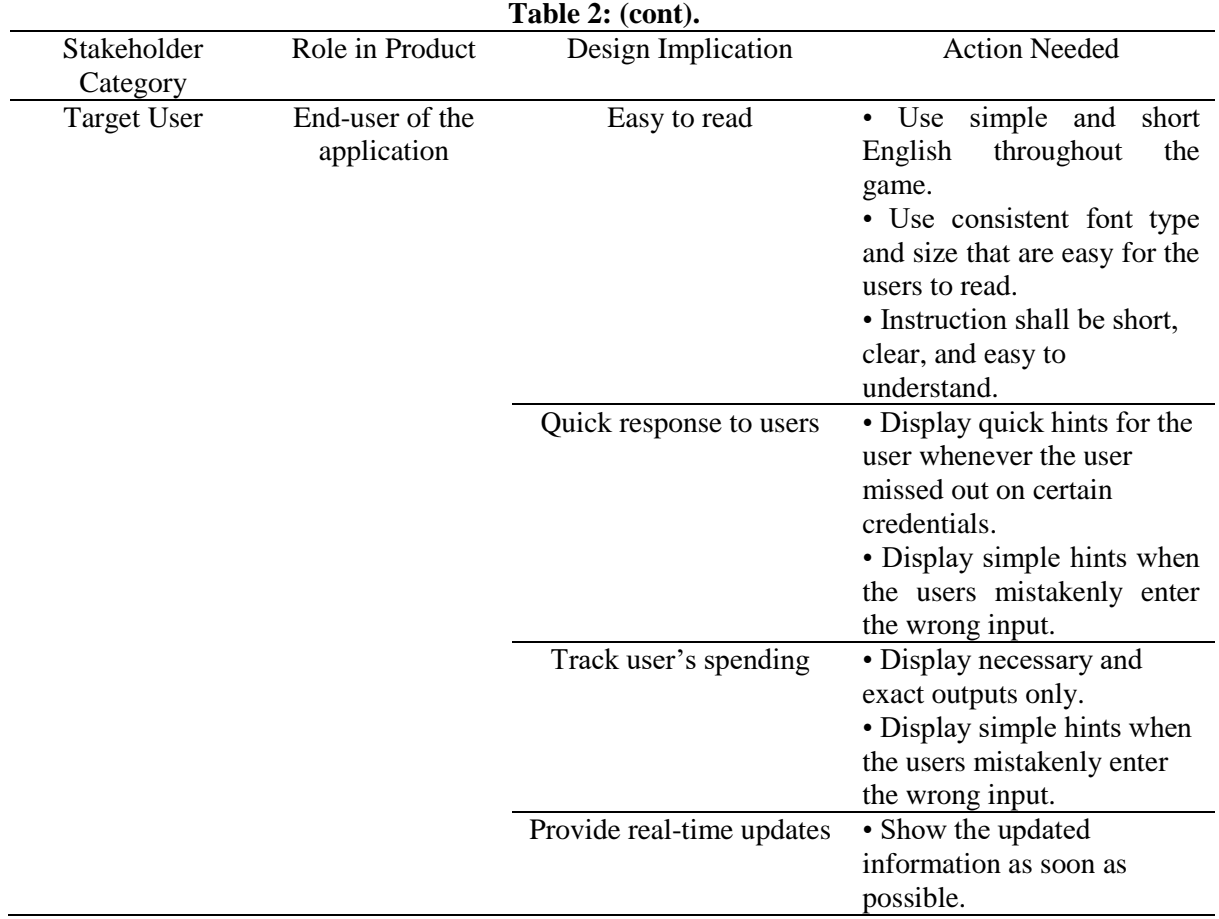

The functional requirement is arranged in Table 3 and non-functional requirement is arranged in Table 4. The software and hardware requirement are tabulated in Table 5.

## **Table 3: Functional Requirement**

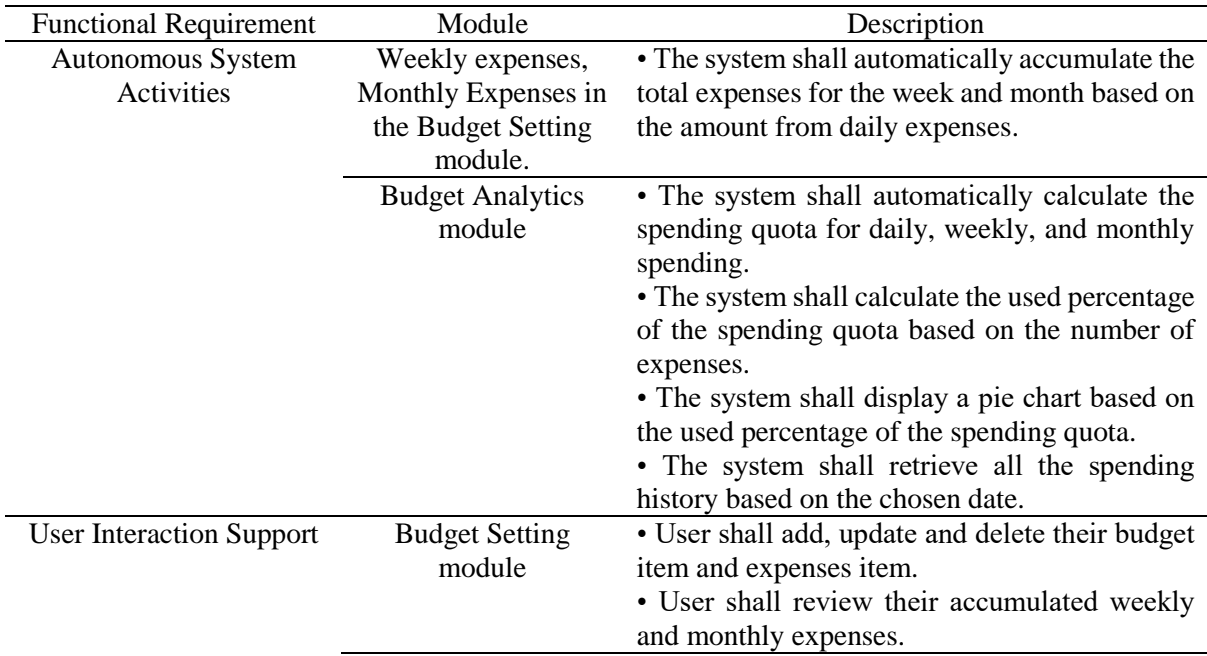

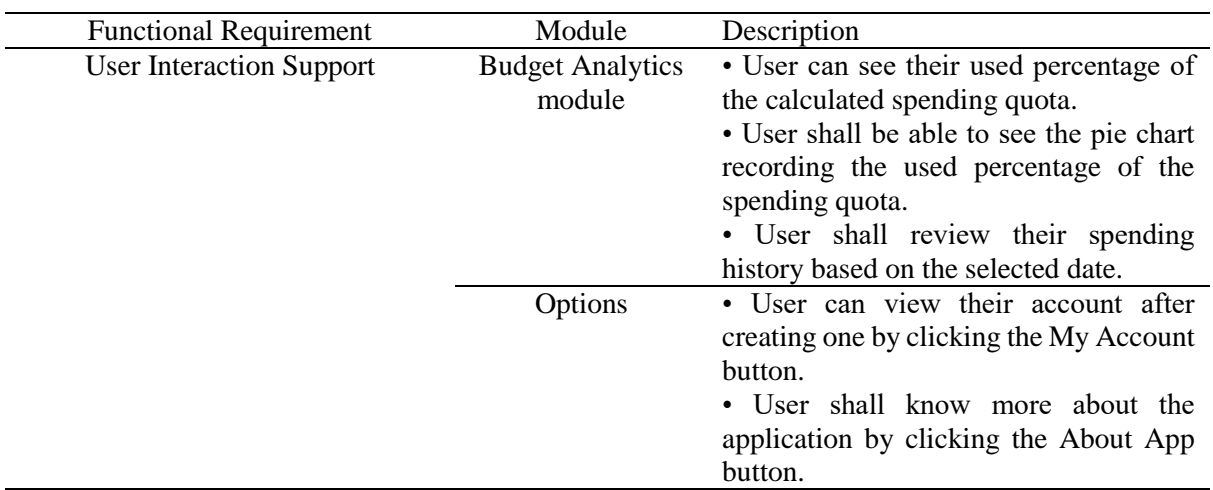

## **Table 3: (cont)**

#### **Table 4: Non-functional Requirement**

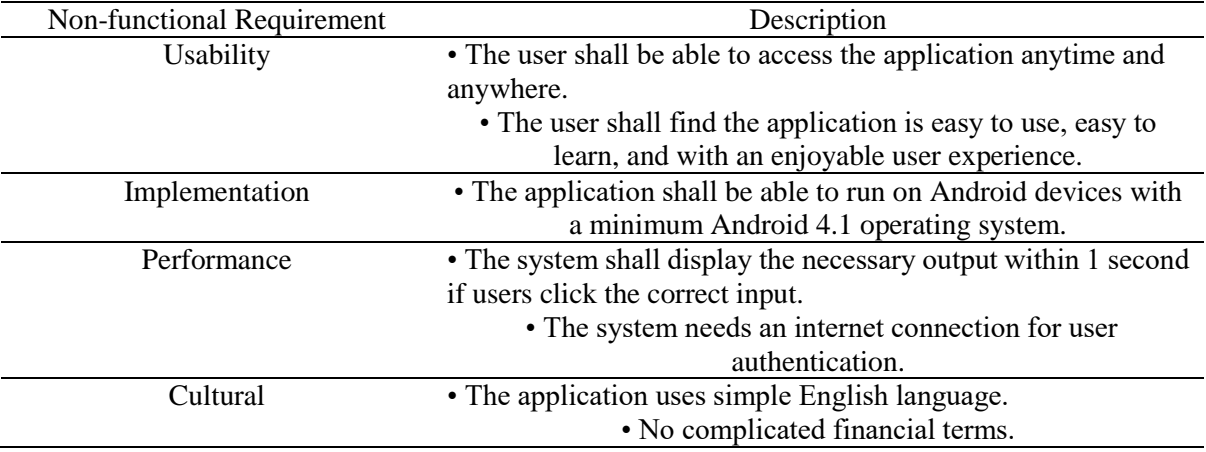

#### **Table 5: Software and Hardware Requirements**

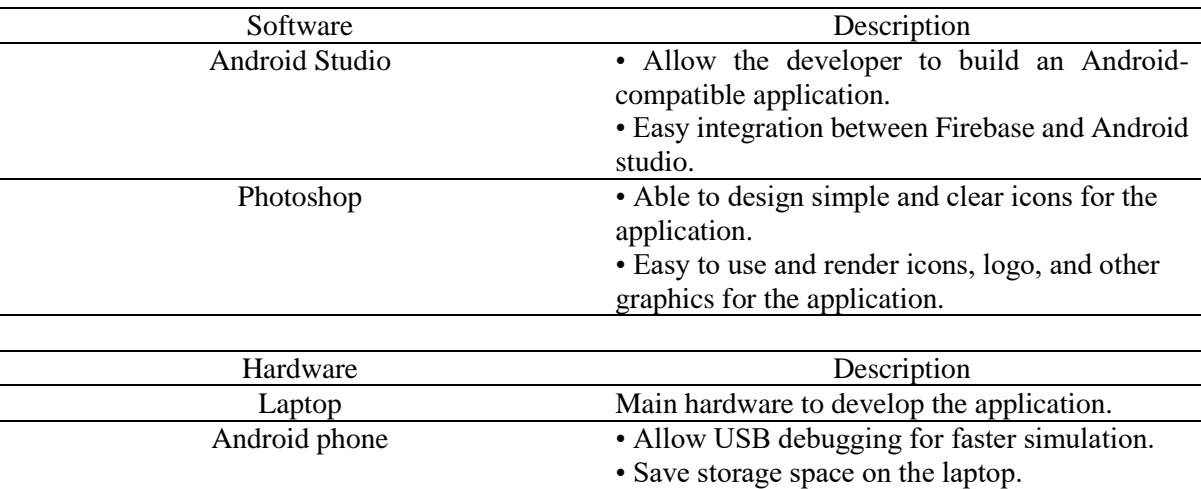

## 3.3 Design

The design phase will transpire after the requirement phase is done. Developers will start to design the application's architecture, user interfaces, network, databases, and security to satisfy the documented requirements. Furthermore, this phase requires a storyboard or a wireframe of the EzBudget application to test its functionality. Therefore, a Data Flow Diagram (DFD) will be designed to illustrate the data flow of the application from screen to screen. All the interfaces of EzBudget application will be designed in this Design Phase. All related figures will be attached in the Appendix.

## 3.4 Implementation

The implementation phase is where the real development and programming of the application begins. The Java programming language will be the main scripting language when developing the EzBudget application. The IDE (Integrated Development Environment) for the proposed application will be Android Studio. The database software for this application is Firebase because it can support a realtime database.

#### 3.5 Testing

Throughout the project's planning and execution, testing was carried out. During testing, the button is tested to ensure that the application functions properly. The table below summarizes the result of the testing conducted on the EzBudget application.

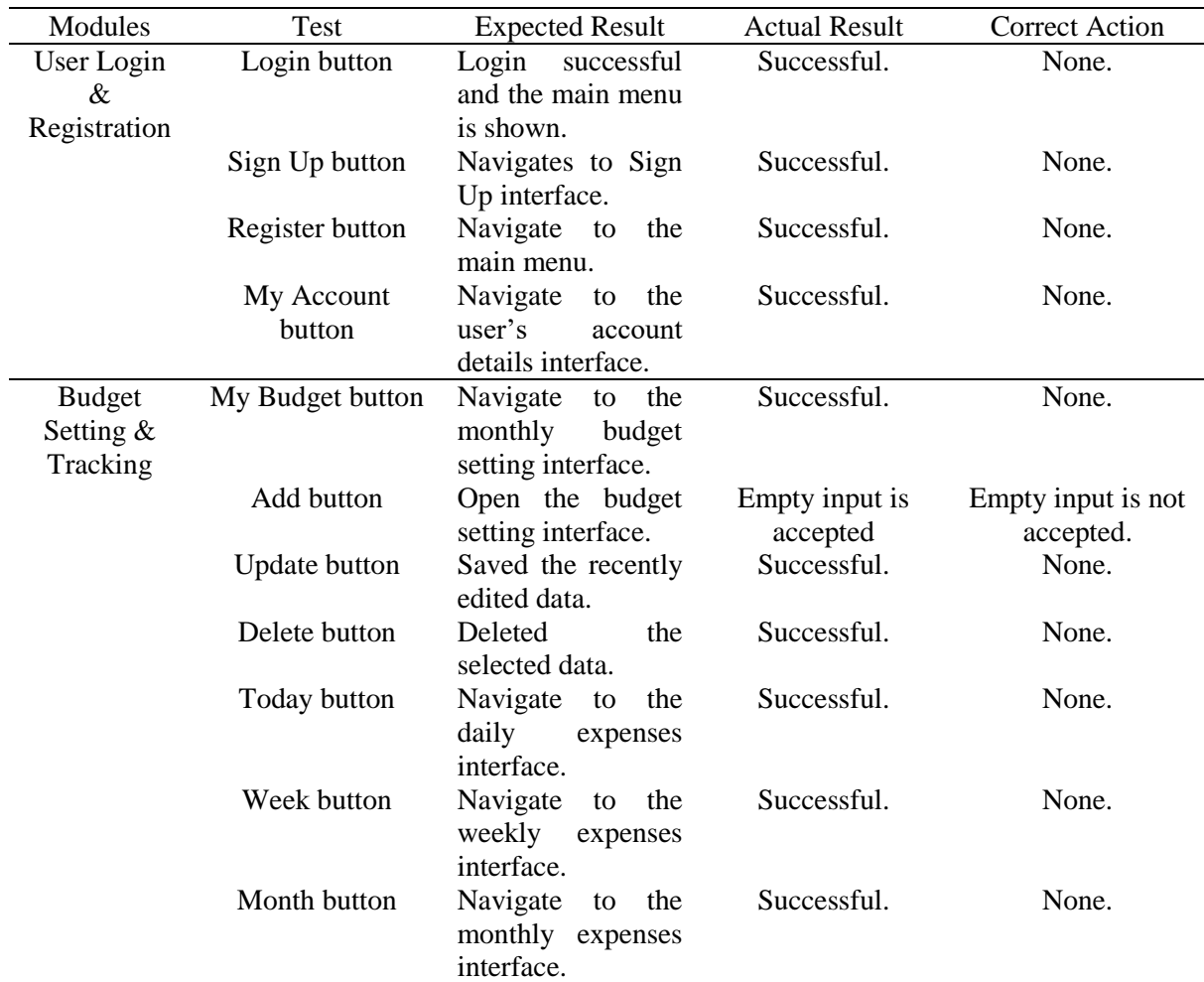

#### **Table 6: Result of Testing**

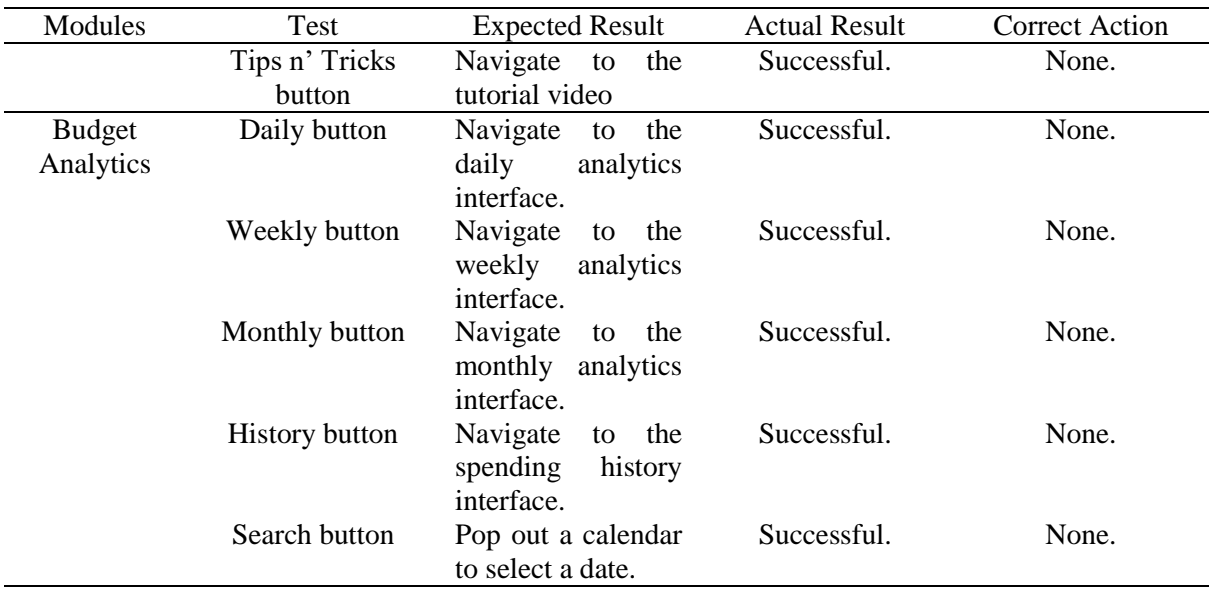

#### **Table 6: (cont).**

#### 3.6 Deployment

The deployment phase is done after the EzBudget application passed the testing phase. The EzBudget application will be built in .apk format from Android Studio. Then, it is installed in an Android device shown in Figure 2.

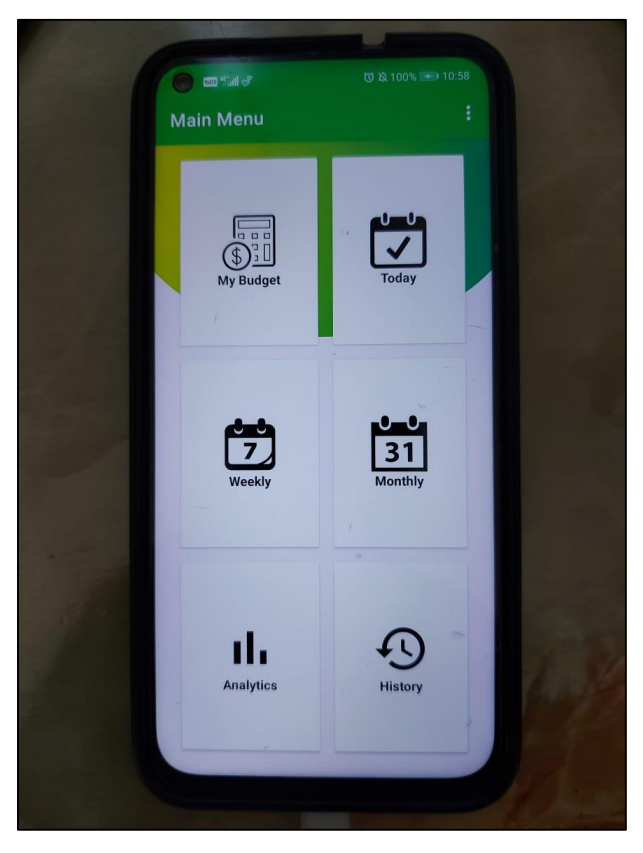

**Figure 2: EzBudget installed on Android device.**

#### 3.7 Maintenance

The maintenance phase will initiate after the deployment phase. The developer will update the application by adding or changing the features and functions of the system in the EzBudget application. This approach is necessary to make the EzBudget application better and satisfying for the users.

#### **4. Results and Discussion**

The EzBudget application was tested by ten target users to improve the user experience. A questionnaire is prepared for users to provide input, and the application's merits and weaknesses are evaluated. The results of the user acceptance testing will be attached in Appendix. The testing phase aims to measure the usability and effectiveness of EzBudget for the target users.

The first question is about the age of users that are using the mobile application to ensure all users from different age group can use this EzBudget application. There are 2 out of 10 respondent (20%) are aged from 13 years old to 20 years old which is secondary school level user. There are 4 respondents (40%) whose age is between 21 years old to 30 years old which is college or university level users, and 2 respondent (20%) for each 31 years old to 40 years old user and 41 years old to 50 years old user who participated in this testing.

The second part of questionnaire is about the usability of the application. All respondents think this application can help people plan their budget more effectively. Additionally, all of them agreed that they can record their spending effectively as they can record extra details about the items. There are 10 out of 10 respondents (100%) agreed that the analytics feature aid people in analyzing their finance effectively which helps with overall financial planning. All of them also agreed that the tutorial videos can help kickstart beginners to plan their finance. Table 7 shows the tabulated results of the questionnaire.

| Question                                                                | Yes   | N <sub>0</sub> | Result   |
|-------------------------------------------------------------------------|-------|----------------|----------|
| Do you think this application can help people plan their budget more    | 10/10 | 0/10           | 100% Yes |
| effectively?                                                            |       |                |          |
| Do you think this application help people record their spent items      | 10/10 | 0/10           | 100% Yes |
| effectively?                                                            |       |                |          |
| Do you think the analytic features help people analyze their spending   | 10/10 | 0/10           | 100% Yes |
| properly and help with overall finance planning?                        |       |                |          |
| Are the tutorial videos helpful in aiding people to plan their finance? | 10/10 | 0/10           | 100% Yes |

**Table 7: User Acceptance Test result 1**

The third part of the questionnaire is about the overall satisfaction of the application. There are 6 respondents (60%) who are satisfied with the user interface (UI) design of the application. However, the other 4 respondents (40%) felt neutral about the UI design. Next, all respondents are satisfied with the budget planning feature of the application to plan their budget. In addition, all respondents are satisfied with the daily, weekly and monthly spending records feature of this application as well as the spending analytics feature of the application. There are 8 out of 10 respondents (80%) who are satisfied with the spending history feature of the application and only 2 respondent (20%) felt neutral about the spending history feature. There are 6 respondents (60%) are satisfied with the availability of the tutorial videos in the application. However, there 4 respondents (40%) felt neutral about it. Finally, all respondents are satisfied with the overall functionality of the application. Overall, the design of this application is simple and easy to use. However, some users also have given some suggestions that the application can make some improvements. For example, this application can have different colors for the different item types. Table 8 shows the tabulated results of the questionnaire.

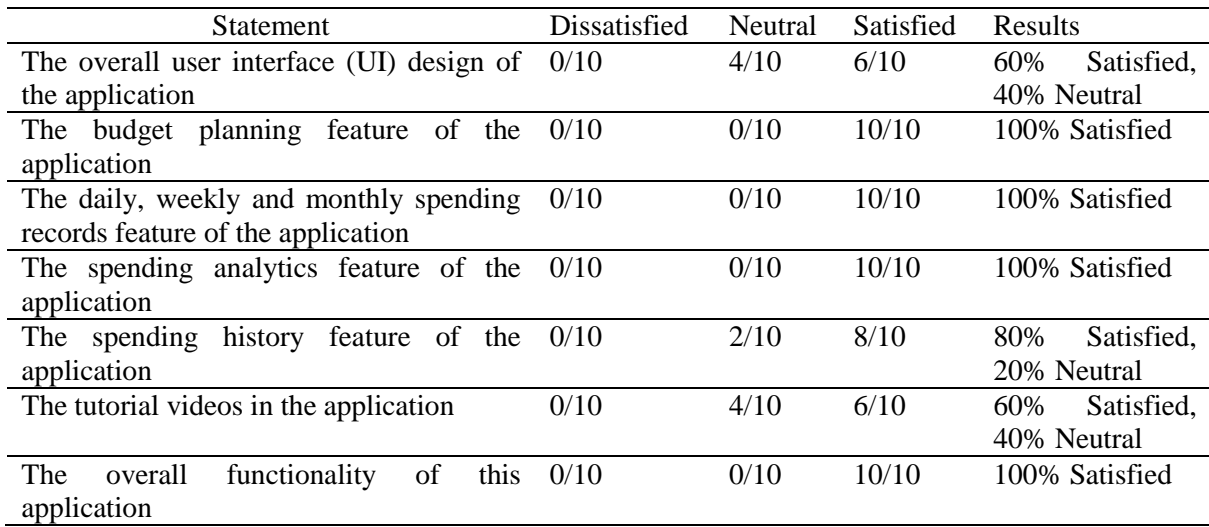

#### **Table 8: User Acceptance Test result 2**

## **5. Conclusion**

To conclude, EzBudget – The Financial Planning application is suitable for any users aged 13 and above to plan their budget and track their expenses throughout the month. Additionally, the EzBudget application provides thorough analytics tor track and adjust their expenses according to their budget. Users can access the tutorial videos if they have trouble setting up their budget for the month. The objectives of this project have been achieved. However, EzBudget application has its limitation too. This application requires users to take note of their spending details manually. Thus, users may feel lazy to do so. Furthermore, this application does not have real-time location service to provide quick options for spent items. Therefore, users can quickly tap on it to add in the spent items. Besides, there is no notification when users overspent the recommended quota. Users would have enjoyed the application even more if there are enough automation in the application. Perhaps, EzBudget could be improved in the future according to its limitation and user feedbacks.

#### **Acknowledgment**

The authors would like to thank the Faculty of Computer Science and Information Technology, Universiti Tun Hussein Onn Malaysia for its endorsement and encouragement throughout the process of conducting this study.

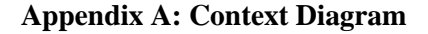

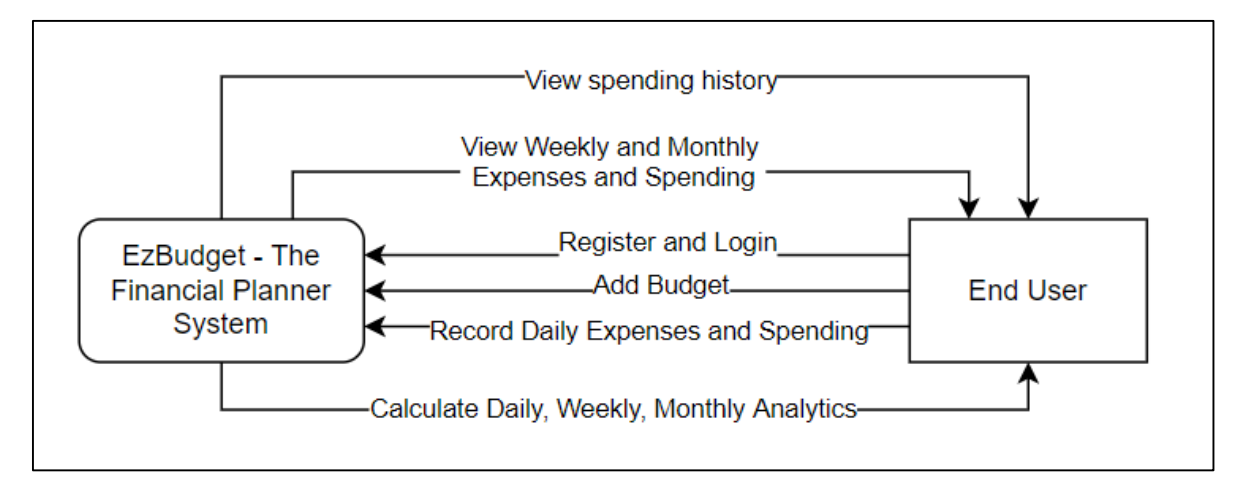

**Appendix B: Level 0 Data Flow Diagram (DFD)**

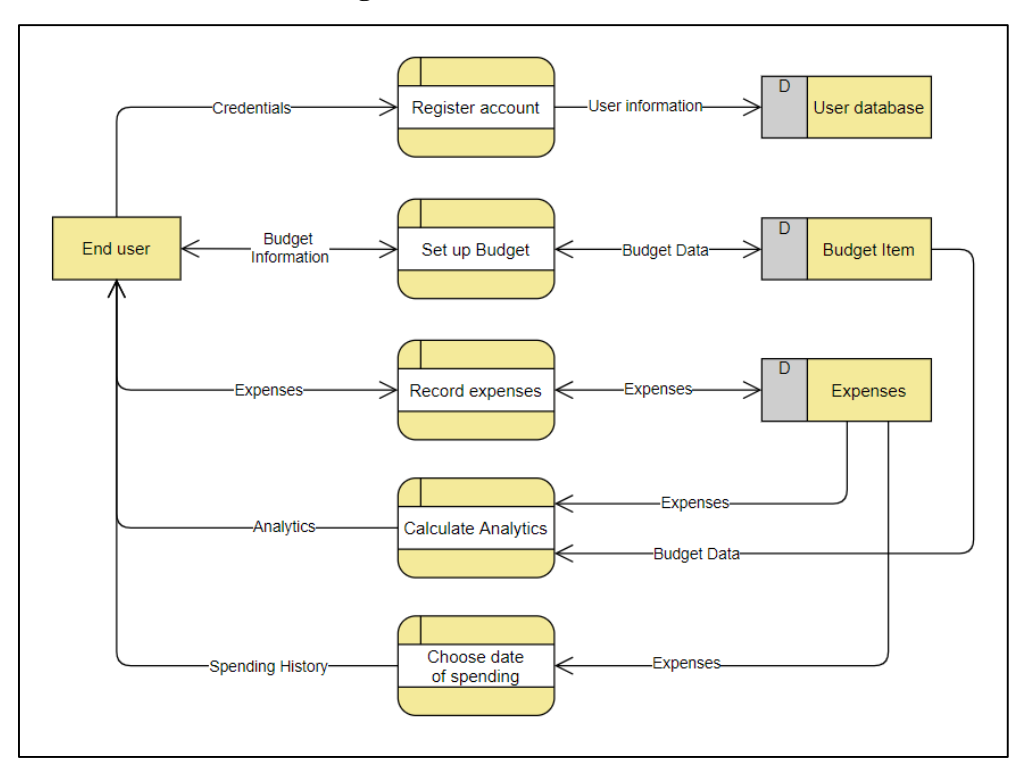

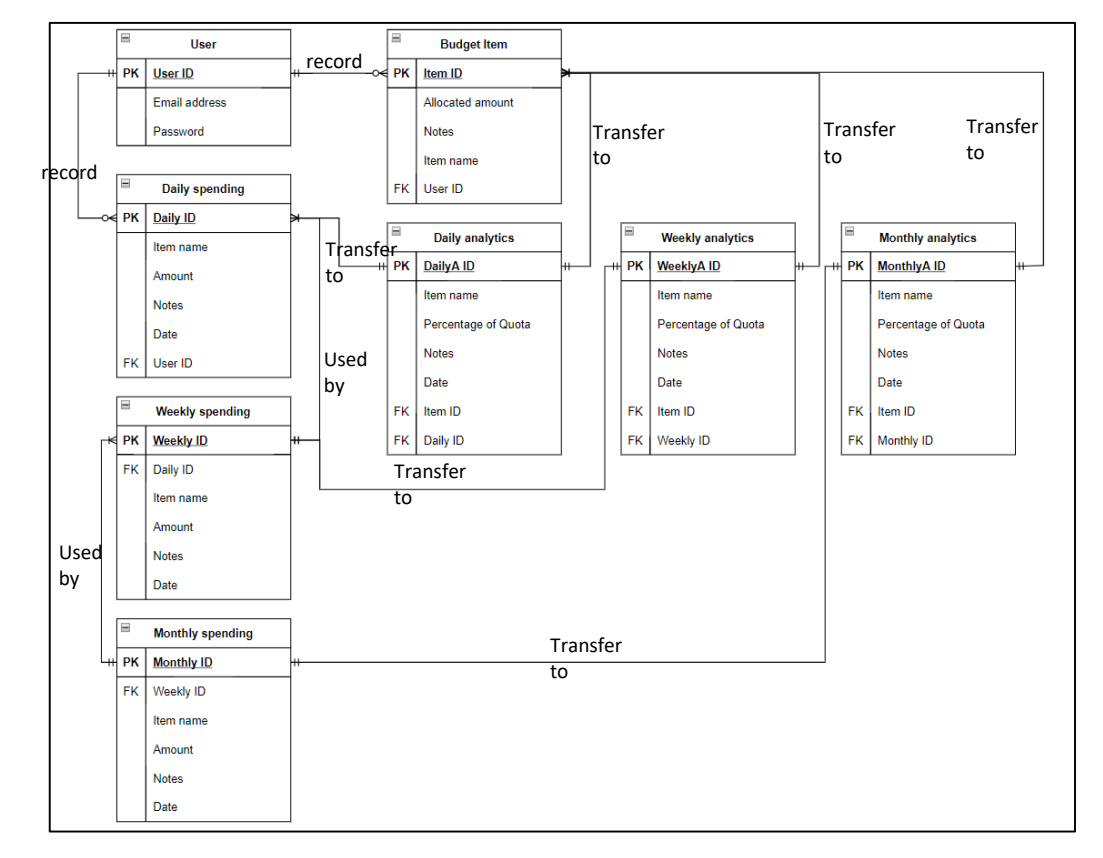

**Appendix C: Entity Relationship Diagram**

## **Appendix D: Flowchart**

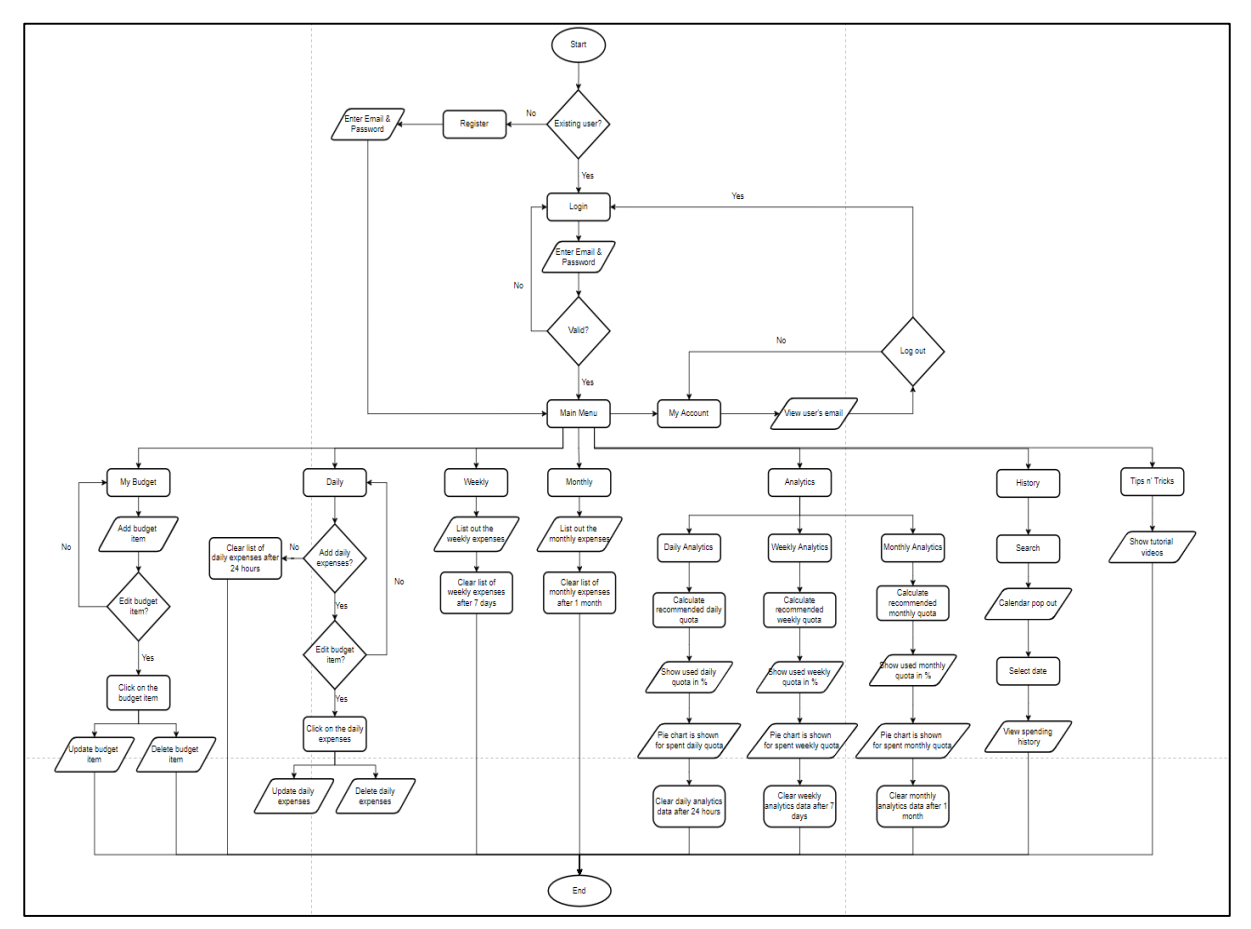

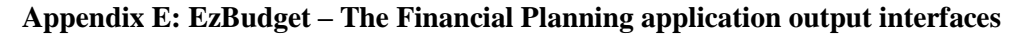

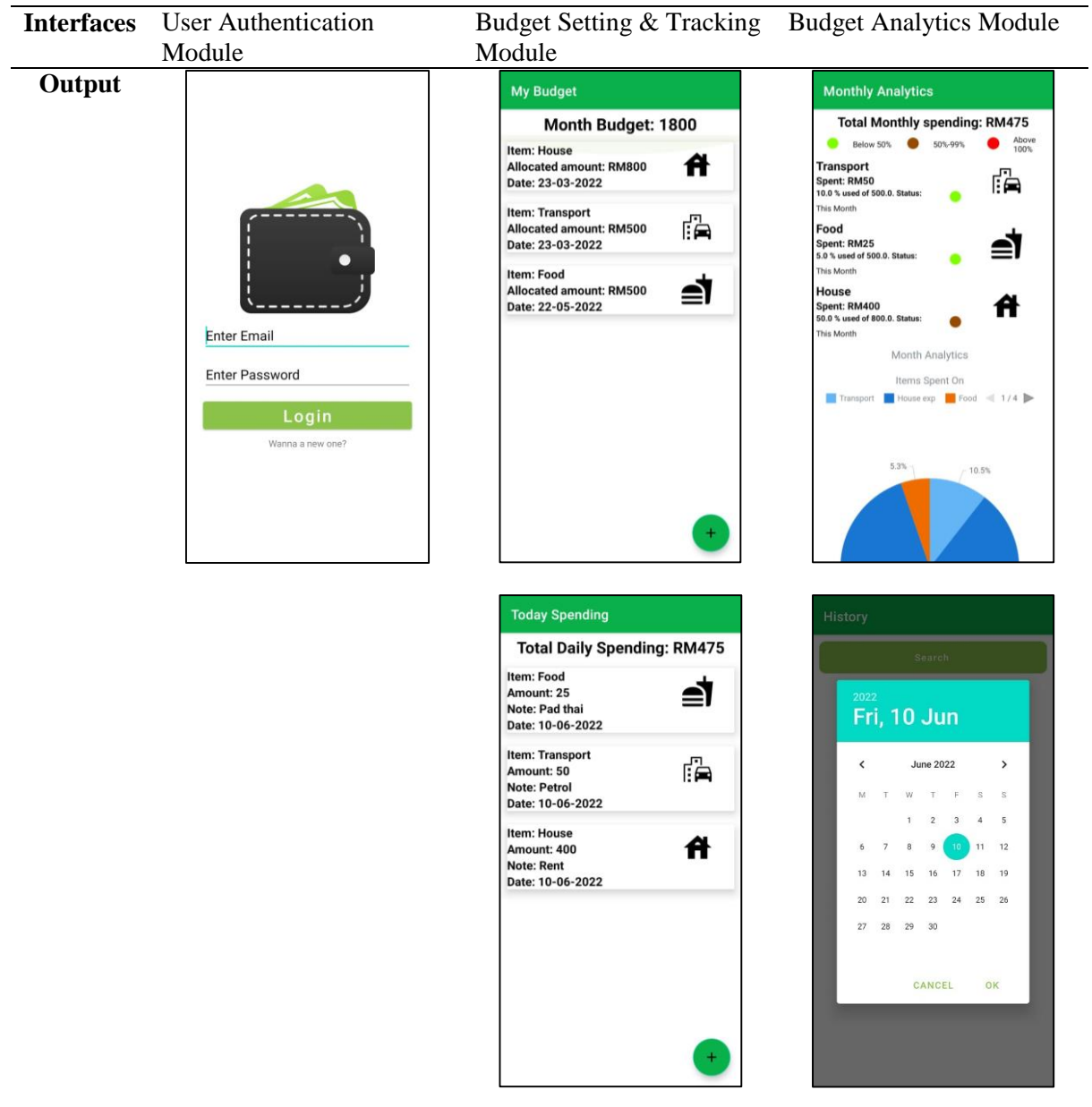

### **References**

- [1] Mobile operating system market share worldwide. (n.d.). Retrieved from https://gs.statcounter.com/os-market-share/mobile/worldwide
- [2] Why is budgeting important? 10 key benefits. (2020, December 28). Retrieved from https://bethebudget.com/why-is-budgetingimportant/#:~:text=In%20short%2C%20budgeting%20is%20important,your%20longterm%20financial%20goals
- [3] The history of financial planning. (2005, December 1). Retrieved from https://www.thinkadvisor.com/2005/12/01/the-history-of-financial-planning/
- [4] Importance of financial planning. (n.d.). Retrieved from https://www.franklintempletonindia.com/investor/investor-education/video/importance-offinancial-plannng-io04og31
- [5] Minilol. (2020). Pocket Guard | Expense Manager (Version 5.0.3) [Mobile application software]. Retrieved from https://play.google.com/store/apps/details?id=com.appnikks.gullak
- [6] YouNeedABudget.com. (2015). YNAB Budget, Personal Finance (Version 7.4.5) [Mobile application software]. Retrieved from https://play.google.com/store/apps/details?id=com.youneedabudget.evergreen.app
- [7] Mobills Inc. (2013). Mobills Budget Planner (Version 5.18.2) [Mobile application software]. Retrieved from the state of the state of the state of the state of the state of the state of the state of the state of the state of the state of the state of the state of the state of the state of the state of the state of https://play.google.com/store/apps/details?id=br.com.gerenciadorfinanceiro.controller
- [8] SDLC Overview. (n.d.). Retrieved from https://www.tutorialspoint.com/sdlc/sdlc\_overview.html
- [9] Essentials: System development life cycle [Guide]. (2021, May 31). Retrieved from https://www.intellectsoft.net/blog/what-is-system-development-life-cycle/
- [10] What are the SDLC phases? (2019, December 17). Retrieved from https://www.goodfirms.co/glossary/sdlc/
- [11] Altfest, L. (2004). Personal financial planning: Origins, developments and a plan for future direction. The American Economist, 48(2), 53-60. doi:10.1177/056943450404800204
- [12] Irby, F., & Simpson, M. (2021). The 7 best personal finance apps of 2021. Retrieved from https://www.thebalance.com/best-personal-finance-apps-4170650
- [13] Tkachenko, I. (2019). Functional vs non-functional requirements: List & examples. Retrieved from https://theappsolutions.com/blog/development/functional-vs-non-functionalrequirements/
- [14] Context diagram software. (n.d.). Retrieved from https://www.lucidchart.com/pages/examples/context-diagram-software
- [15] What is data flow diagram? (n.d.). Retrieved from https://www.visualparadigm.com/guide/data-flow-diagram/what-is-data-flow-diagram/
- [16] Entity relationship diagram. (n.d.). Retrieved from https://www.smartdraw.com/entityrelationship-diagram/
- [17] What is a flowchart. (n.d.). Retrieved from https://www.lucidchart.com/pages/what-is-aflowchart-tutorial
- [18] SDLC Waterfall model. (n.d.). Retrieved from https://www.tutorialspoint.com/sdlc/sdlc\_waterfall\_model.htm
- [19] Danes, S. M., Casas, C. H., & Boyce, L. (1999). Financial Planning Curriculum For Teens: Impact Evaluation. Journal of Financial Counseling and Planning, 10(1). doi:10.1891/9780826130280.0008
- [20] Rowan, C. (2014). 10 Reasons Why Handheld Devices Should Be Banned for Children Under the Age of 12. Retrieved from https://www.michelegelmanwellness.com/wpcontent/uploads/2014/03/Huffpost.docx.pdf